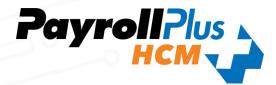

## NEW isolved release goes live

April 8, 2022

Release 8.6 - is jam packed with exciting new additions!

In this release:
Occurrence Tracking
Configurable Onboarding
I-9 Updates

Menu Item Location Changes

### Time & Labor Management

### Occurrence Tracking

The Occurrence Tracking module in isolved is a solution that takes Time Card alerts and applies points to identify when corrective actions need to take place per a company's policy. This can also be used as a stand-alone module in Human Resources where occurrences can be entered by users. As employees accumulate points and reach predetermined thresholds, a corrective action record is created, and notifications can be sent to users who need to take action. Here are a few examples where you could use occurrence tracking to help automate your processes:

- Excessive tardiness
- Safety issues
- Absenteeism

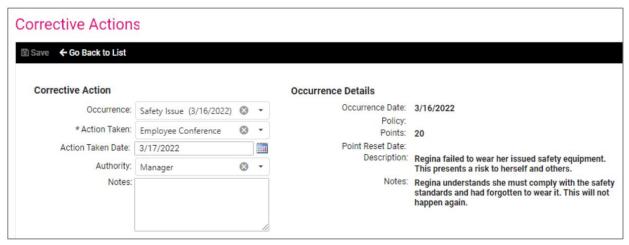

Click here to see the full documentation on how Occurrence Tracking works in isolved People Cloud

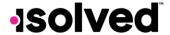

### Onboard & Develop

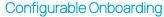

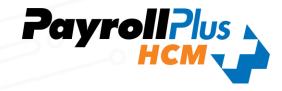

Those of you who have been using our offboarding functionality have been asking for the configurable wizard format to be moved to onboarding. **You asked- we delivered!** 

The Onboarding process can now be configured to allow multiple users to complete a portion of the new hire process. For example, IT may need to assign and record the employee's phone and computer, HR may need to complete Job and Labor, upload Documents, Employment Information, and assign Leave Accruals. Finally, payroll will need to enter in Salary information. Employee onboarding is a process that can prevent errors such as:

- Not completing the Employee and Employer sections of the I-9
- Not recording company-issued asset, such as a mobile devices or computers
- Not assigning the new hire a job title or assign them a supervisor
- Not assigning accruals or updating employee tax information

You can now create multiple onboarding templates and workflows for varying groups of employees. If you are not already using Onboarding, this is a feature that will need to be enabled before use. Please contact your customer service representative for activation. Below is comparison chart for each area of onboarding or bringing new hires into the isolved People Cloud platform and how you use it today vs. how it will work after our April 8<sup>th</sup> release.

|                                                          | Pre-release                                                                                                    | Post-release (04/08/2022)                                                                                                    |
|----------------------------------------------------------|----------------------------------------------------------------------------------------------------|----------------------------------------------------------------------------------------------------|
| Quick Hire                                               | Employers have the option to use     Quick Hire screen for pending     employees.                                                                                                    | ENHANCED Quick Hire is limited to those not using the onboarding process, which allows users to choose who has access outside of workflow.     NEW Quick Hire screen now includes Prefix, Suffix, Personal Email, Manager Search, Supervisor Search, Work Phone and usability updates for SSN and Date of Birth.                                                                                                    |
| New Hire Wizard                                          | Employers have the option to use the<br>New Hire Wizard for pending<br>employees.                                                                                                    | ENHANCED The New Hire Wizard is limited to those not using the onboarding process, which allows users to choose who has access outside of workflow.     With the updates to Quick Hire, the New Hire Wizard will sunset with the June 3 <sup>rd</sup> release.                                                                                                    |
| Pending Employees                                        | Limited to the same wizard configuration for all companies     Limited to one workflow approval step for all companies     All users could hire or delete pending employees     Initiate Onboarding is a separate menu item | <ul> <li>ENHANCED Client Wizard is configurable by template. All users in current workflow will be given access to Employee, Employment, Jobs, and Salary pages in the wizard upon release.</li> <li>ENHANCED Client Wizard allows multiple users and steps in approval process.</li> <li>ENHANCED Workflow configuration defines users who can hire or delete pending employees brought in via onboarding.</li> <li>ENHANCED Initiate Onboarding is part of the Pending Employees screen.</li> <li>NEW Pending Employees screen gives the user the option between a focused or detailed view.</li> <li>NEW Bypass option to override the workflow process.</li> <li>NEW Audit report has been added to capture updates made via the workflow process.</li> <li>NEW When bypassing the Employee wizard, any data entered to date will be saved.</li> <li>NEW Additional pages available to be added to the client wizard including the ability to assign messages and notices upon hire.</li> </ul> |
| Pending Employees<br>via API, import,<br>Efficient Forms | Employers have the option to use     Quick Hire or New Hire Wizard for non-     onboarded pending employees.                                                                                                    | NEW Employers must use the new 'Hire' option to complete pending employees<br>brought in via import, API, or Efficient Forms.                                                                                                    |

Click here to watch a quick video on the Onboarding enhancements.

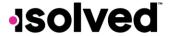

### Onboard & Develop

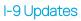

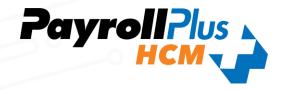

Below are the exciting changes we have rolling out to our I-9 screen. We wanted the I-9 screen to look as similar to the actual form as possible

- Ability to preview the form (employee or employer),
- Ability to include the form in the configurable client wizard in onboarding
- Ability to use a translator
- Ability to capture additional list A documents
- Ability to add notes to the additional information field,
- Ability to choose a work location for the employer address

|                                                                                                    | ertificatio                                                                                                    | n                                                                                                    |                                                                                                    |                                                                                                    |                                                                                 |                                                                                                    |                                                                                                    |
|----------------------------------------------------------------------------------------------------|----------------------------------------------------------------------------------------------------|----------------------------------------------------------------------------------------------------|----------------------------------------------------------------------------------------------------|----------------------------------------------------------------------------------------------------|---------------------------------------------------------------------------------|----------------------------------------------------------------------------------------------------|----------------------------------------------------------------------------------------------------|
| TAD Frog Co                                                                                                    |                                                                                                    |                                                                                                    |                                                                                                    |                                                                                                    |                                                                                 |                                                                                                    |                                                                                                    |
| Read instructions carefully before complete                                                                                                    |                                                                                                    |                                                                                                    |                                                                                                    |                                                                                                    |                                                                                 |                                                                                                    |                                                                                                    |
| ANTI-DISCRIMINATION NOTICE: It is ille<br>present to establish employment author<br>expiration date may also constitute illegal                                                                                                    | ization and i                                                                                                    | dentity. The refusal to                                                                                                    | -authorized individual<br>hire or continue to er                                                                                                    | s. Employ<br>nploy an                                                                                                    | yers CANNOT specify<br>individual because th                                    | y which document(s)<br>se documentation pre                                                                                                    | an employee may<br>sented has a future                                                                                                    |
| Section 2. Employer or Authorized                                                                                                    | d Represen                                                                                                    | tative Review and                                                                                                    | Verification                                                                                                    |                                                                                                    |                                                                                 |                                                                                                    |                                                                                                    |
| (Employers or their authorized represent<br>examine one document from List A OR a c                                                                                                    | ative must co                                                                                                    | omplete and sign Sect<br>of one document from                                                                                                    | tion 2 within 3 busines<br>List B and one docume                                                                                                    | s days o                                                                                                    | f the employee's first<br>ist C as listed on the "l                             | day of employment.<br>Lists of Acceptable D                                                                                                    | You must physically<br>ocuments.")                                                                                                    |
|                                                                                                    | Last Name (<br>Perez                                                                                                   | Family Name)                                                                                                    | First Name (Give<br>Ellie                                                                                                    | n Name)                                                                                                    | M.I.<br>M                                                                       | Citizenship / Imn<br>1 - Citizen of the                                                                                                    |                                                                                                    |
| List A<br>Identity and Employment Authorization                                                                                                    | OR                                                                                                    |                                                                                                    | st B<br>ntity                                                                                                    | AND                                                                                                    |                                                                                 | st C<br>Authorization                                                                                                    |                                                                                                    |
| * Document Title                                                                                                    | ~                                                                                                    | * Document Title                                                                                                    | ~                                                                                                    |                                                                                                    | * Document Title                                                                |                                                                                                    |                                                                                                    |
| * Issuing Authority                                                                                                    |                                                                                                    | * Issuing Authority                                                                                                    |                                                                                                    |                                                                                                    | *Issuing Authority                                                              |                                                                                                    | 1                                                                                                    |
| Document Number                                                                                                    |                                                                                                    | Document Number                                                                                                    |                                                                                                    |                                                                                                    | Document Number                                                                 |                                                                                                    | 1                                                                                                    |
| Expiration Date (if any) (mm/dd/yyyy)  MM / DD / YYYY                                                                                                    |                                                                                                    | Expiration Date (if any                                                                                                    |                                                                                                    |                                                                                                    | Expiration Date (if any                                                         |                                                                                                    |                                                                                                    |
| * Document Title                                                                                                    |                                                                                                    | Additional Informatio                                                                                                    | _                                                                                                    |                                                                                                    |                                                                                 |                                                                                                    |                                                                                                    |
| *Issuing Authority                                                                                                    |                                                                                                    | Additional informatio                                                                                                    |                                                                                                    |                                                                                                    |                                                                                 |                                                                                                    |                                                                                                    |
| Document Number                                                                                                    |                                                                                                    |                                                                                                    |                                                                                                    |                                                                                                    |                                                                                 |                                                                                                    |                                                                                                    |
| Expiration Date (if any) (mm/dd/yyyy)  MM / DD / YYYY                                                                                                    |                                                                                                    |                                                                                                    |                                                                                                    |                                                                                                    |                                                                                 |                                                                                                    |                                                                                                    |
| * Document Title                                                                                                    |                                                                                                    |                                                                                                    |                                                                                                    |                                                                                                    |                                                                                 |                                                                                                    |                                                                                                    |
|                                                                                                    |                                                                                                    |                                                                                                    |                                                                                                    |                                                                                                    |                                                                                 |                                                                                                    |                                                                                                    |
| * Issuing Authority                                                                                                    | <b>v</b> ]                                                                                                    |                                                                                                    |                                                                                                    |                                                                                                    | ħ.                                                                              |                                                                                                    |                                                                                                    |
| "Issuing Authority  tification: I attest, under penalty of pener to be genuine and to relate to the expensive penalty of pener to be genuine and to relate to the expensive penalty of employment (in                                                                                                    | rjury that (1<br>mployee namenm/dd/yyyy)                                                                               | med, and (3) to the be<br>: 03/18/2022 (3<br>*Today's                                                                                                    | est of my knowledge<br>See instructions for e<br>Date (mm/dd/yyyy)                                                                                                    | the empl<br>exemption                                                                                                    | oyee is authorized to                                                           | work in the United                                                                                                    | States.                                                                                                    |
|                                                                                                    | rjury that (1<br>mployee na<br>nm/dd/yyyy)<br>esentative                                                               | * Today's 03/21/20                                                                                                    | est of my knowledge<br>See instructions for e<br>Date (mm/dd/yyyy)                                                                                                    | the empl                                                                                                    | oyee is authorized to<br>ns)<br>* Title of Employer or                          | o work in the United  r Authorized Represe                                                                                                    | States.<br>entative                                                                                                    |
| "Issuing Authority  tification: I attest, under penalty of penear to be genuine and to relate to the ere employees first day of employment (in gignature of Employer or Authorized Represent Name of Employer or Authorized Represent Name of Employer or Authorized Represent Name of Employer or Authorized Represents Name of Employer or Authorized Represents Name of Emp | rjury that (1<br>mployee nar<br>nm/dd/yyyy)<br>esentative                                                              | * First Name of Em                                                                                                    | est of my knowledge<br>See instructions for e<br>Date (mm/dd/yyyy)<br>D22                                                                                              | the emplion of the company of the company of the co | ns)  *Title of Employer or ntative *Employer's                                  | o work in the United  r Authorized Represe                                                                                                    | states.                                                                                                    |
| "Issuing Authority  tification: I attest, under penalty of penear to be genuine and to relate to the employee's first day of employment (nignature of Employer or Authorized Representation of Employer or Authorized Representation of Employer's Business or Organization Additional Control of Employer's Business or Organization Additional Control of Employer's Business or Organization Control of Employer's Business or Organization Control of Employer's Business or Organization Control of Employer's Business or Organization Control of Employer's Business or Organization Control of Employer's Business or Organization Control of Employer's Business or Organization Control of Employer's Business or Organization Control of Employer's Business or Organization Control of Employer's Business or Organization Control of Employer's Business or Organization Control of Employer's Employer Organization Control of Employer's Employer Organization Control of Employer Organization Control of Employer Control of Employer Organization Control of Employer Control of E | rjury that (1<br>mployee nar<br>nm/dd/yyyy)<br>esentative                                                              | * First Name of Em                                                                                                    | set of my knowledge See instructions for e Date (mm/dd/yyyy) 322  # City or Town                                                                                       | the emplion of the company of the company of the co | ns)  *Title of Employer or ntative *Employer's                                  | o work in the United  r Authorized Represe s Business or Organi co * State                                                                                                    | states.  Intative  zation Name  * ZIP Code                                                                                                |
| "Issuing Authority  tification: I attest, under penalty of penear to be genuine and to relate to the employee's first day of employment (nignature of Employer or Authorized Representation of Employer or Authorized Representation of Employer o | rjury that (1<br>mployee nam<br>nm/dd/yyyy)<br>esentative<br>presentative                                              | med, and (3) to the be<br>: 03/18/2022 (:                                                                                                    | set of my knowledge See instructions for e Date (mm/dd/yyyy) 122 sployer or Authorized  * City or Towr Winston Sale                                                    | Represer                                                                                                    | oyee is authorized to ns)  * Title of Employer or  ntative                      | o work in the United  r Authorized Represe  s Business or Organi  co  * State  NC                                                                                                    | states.  Intative  zation Name  * ZIP Code                                                                                                |
| *Issuing Authority  tification: I attest, under penalty of penear to be genuine and to relate to the employee's first day of employment (in gnature of Employer or Authorized Repress Name of Employer or Authorized Repress Name of Employer or Authorized Repress Name of Employer or Authorized Repress Name of Employer or Authorized Repress Name of Employer or Authorized Repress Name of Employer or Authorized Repress Name of Employer or Authorized Repress Name of Employers Business or Organization Additional Name of Employers Susiness or Organization Additional Name of Employers Susiness or Organization Additional Name of Employers or Authorized Repressional Name of Employers or Organization Additional Name of Employers of Name of Employers or Organization Additional Name of Employers or Organization Additional Name of Employers or Organization Name of Employers or Organization Name of Employers or Organization Name of Employers of Name of Employers or Organization Name of Employers or Organization Name of Employers or Organization Name of Employers or Organization Name of Employers or Organization Name of Employers | rjury that (1<br>mployee nam<br>nm/dd/yyyy)<br>esentative<br>presentative                                              | med, and (3) to the be<br>: 03/18/2022 (:                                                                                                    | set of my knowledge See instructions for e Date (mm/dd/yyyy) 122 sployer or Authorized  * City or Towr Winston Sale                                                    | Represer                                                                                                    | oyee is authorized to ns)  * Title of Employer or  ntative                      | o work in the United  r Authorized Represe  s Business or Organi  co  * State  NC                                                                                                    | entative  zation Name  *ZIP Code 27104                                                                                                    |
| "Issuing Authority  "Issuing Authority  tification: I attest, under penalty of penear to be genuine and to relate to the expension of the expension of the penear to be genuine and to relate to the expension of the penear to the genuine and the penear to the genuine and the penear to the genuine and the penear to the genuine and the penear to the penear to the genuine and the penear to the penear to the genuine and the penear to the penear to the genuine and the penear to the genuine and the penear to the genuine and the penear to the genuine and the penear to the genuine and the penear to the genuine and the genuine and the penear to the genuine and the genuine and genuine and genuine and genuine and genuine  | rjury that (1<br>mployee nam<br>nm/dd/yyyy)<br>esentative<br>presentative                                              | med, and (3) to the be<br>: 03/18/2022 (:                                                                                                    | set of my knowledge<br>See instructions for or<br>bate (mm/dd/yyy)<br>DD22<br>*City or Towr<br>Winston Sair<br>and by employer or                                      | Represer                                                                                                    | oyee is authorized to ns)  * Title of Employer or  ntative                      | work in the United  r Authorized Represe  B Business or Organi  Co  * State  NC                                                                                                    | rentative  zation Name  * ZIP Code  27104  ze (if applicable)                                                                             |
| "Issuing Authority  rtification: I attest, under penalty of pepear to be genuine and to relate to the e employee's first day of employment (n ignature of Employer or Authorized Represent Penalty of Employer or Authorized Represent Penalty of Employer's Business or Organization Additional State of Employer's Business or Organization Additional State of Employer's B | rjury that (1 mployee namm/dd/yyyy) esentative presentative ress (Street i                                             | med, and (3) to the be is 03/18/2022 (:                                                                                                    | set of my knowledge See instructions for e Date (mm/dd/yyy) 222  *City or Towr Winston Sale  and by employer o Name)                                                   | Represer                                                                                                    | oyee is authorized to ns)  *Title of Employer or  ittative                      | work in the United  r Authorized Represe  8 Business or Organi  7 State  NC  8 B. Date of Rehin  Date  MM  / Di                                                                          | rentative  zation Name  * ZIP Code  27104  zi (if applicable)                                                                             |
| "Issuing Authority  "Issuing Authority  "Itification: I attest, under penalty of penear to be genuine and to relate to the ear employee's first day of employment (in gignature of Employer or Authorized Representation of Employer or Authorized Representation and Employer's Business or Organization Additional Company of Employer's Business or Organization Additional Company of Employer's Employer's Employer's Employer's Employer's Employer's Employer's Employer's Employer's Employer's Employer's Employer's Employer's Employer's Employ | rjury that (1 mployee namm/dd/yyyy) esentative presentative ress (Street i                                             | med, and (3) to the be is 03/18/2022 (:                                                                                                    | set of my knowledge See instructions for or Date (mm/dd/yyy) 202  *City or Town Winston Sale ned by employer or Name)                                                  | Represer                                                                                                    | oyee is authorized to ns)  *Title of Employer or  ittative                      | work in the United r Authorized Represe 8 Business or Organi Co                                                                                                    | etitative  zation Name  * ZIP Code 27104  (if applicable)  YYYYY  ontinuing employm (if any) (mm/dd/yyy)                                  |
| "Issuing Authority  "Issuing Authority  "Issuing Authority  "Itification: I attest, under penalty of pepear to be genuine and to relate to the e employee's first day of employment (n ignature of Employer or Authorized Representation of Employer or Authorized Representation and Employer's Business or Organization Additional State of Employer's Business or Organization Additional State of Employer's Business or Organizat | rjury that (1 mployee na mm/dd/yyyy) esentative presentative eses (Street in eses (To be comployment a                 | med, and (3) to the be  3/18/2022 (:                                                                                                    | set of my knowledge See instructions for a Data (mm/dd/yyy) D22  *City or Town Winston Sai  med by employer o Name)  ired, provide the inputhority is employee is auth | Represer  author  at of the                                                                                                    | oyee is authorized to ns)  *Title of Employer or itative *Employer's TAD Frog C | work in the United  r Authorized Represe  s Business or Organi  co  *State NC  *State NC  B. Date of Rehin Date MM / Di  t that establishes or  Expiration Date MM / Di                  | attative  zation Name  * ZIP Code 27104  (if applicable)  / YYYYY  ontinuing employme (if any) (mm/dd/yyyy)                               |
| "Issuing Authority  trification: I attest, under penalty of pecear to be genuine and to relate to the e employee's first day of employment (in ignature of Employer or Authorized Repring Indian and Indian and I | rjury that (1 mployee na mm/dd/yyyy) esentative  press (Street in es (To be of mployment a to the best of mined appear | med, and (3) to the be  103/18/2022 (file of the be) 103/18/2022 (file of the be) 103/18/2022 (file of | set of my knowledge See instructions for a Data (mm/dd/yyy) D22  *City or Town Winston Sai  med by employer o Name)  ired, provide the inputhority is employee is auth | Represer  author  author  auth | oyee is authorized to ns)  *Title of Employer or itative *Employer's TAD Frog C | work in the United  r Authorized Represe  B Business or Organi  Co  * State  NC  B. Date of Rehin  Date  MM / Di  tt that establishes or  Expiration Date  MM / Di  d States, and if the | *ZIP Code  27104  *ZIP Code  27104  *ZIP Code  27104  (if applicable)  YYYY  ontinuing employme (if any) (mm/dd/yyyy)  e employee present |

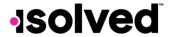

### Platform

# PayrollPlus HCM

### Menu Item Location Changes

While making changes to the system over the last few months, we found that items within both the Client Management and Employee Management sections of the system were getting cluttered. Rather than having users scroll through the menus we have added additional menus and rearranged a few.

### Employee Management Menu Updates

- Payroll Accumulations have moved under the Employee Pay menu
- Accruals have been moved under Employee Benefits > Accruals
- A new submenu for Performance has been added for
  - Awards
  - Occurrences
  - o Corrective Actions
  - Add Review
  - o Schedule Review
  - o Review History
- A new submenu for Regulatory has been created and will have the following underneath it
  - o Federal Reporting Data
  - o OSHA Incidents
  - o WOTC Certifications
- A new submenu for Training and Development has been created and will have the following underneath it
  - o Certifications
  - o Education
  - o Skills
  - o Training

# EMPLOYEE MANAGEMENT Employee Summary New Hire Wizard Quick Hire Quick Hire - Time Only Employee Maintenance > Employee Pay > Employee Benefits > Human Resources > Payroll Accumulations Employee Notes Performance Reviews >

### **EMPLOYEE MANAGEMENT**

Employee Summary
Employee Quick Hire
Share & Perform
Employee Maintenance >
Employee Pay >
Employee Benefits >
Human Resources >
Regulatory >
Training and Development
Applicant Tracking

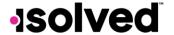

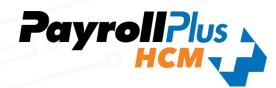

Employee Pay V
Salary
Alternate Pay Rates
Tax Information
Earnings
Deductions
Garnishments
Memo Calculations
Direct Deposit
Payroll Accumulations

Employee Benefits V

Benefit Plans
Benefit Rate Factors
Group Term Life
Life Events
Life Events Wizard
ACA Measurement Period
ACA Report Overrides
Accruals V

Accrual Balance History
Accrual History Updates
Comp Time Balance History

Human Resources V Company Assets Employee Assignments **Employee Contacts Employee Documents Employee Notes** Prior Employment Performance v Awards Occurences Corrective Actions Add Review Schedule Review Review History Regulatory V Federal Reporting Data **OSHA Incidents WOTC Certification** Training and Development v Certifications Education Skills Training

### Employee Admin Tools Menu Updates

With our Employee Admin Tools menu, we have moved all our I-9 screens to funnel under the I-9 Management menu item rather than being scattered in different areas of the system.

# EMPLOYEE ADMIN TOOLS Employee Administration

Employee Scheduling >
Enrollment Management
I-9 Management

Form I-9

Test Client Screen

Pending Employees

Pending Terminations

Pending Workflow

Self-Service Management

Employee Analytics >

Employee Utilities >

### **EMPLOYEE ADMIN TOOLS**

Employee Administration >

Employee Scheduling >

Enrollment Management

I-9 Management v

E-Verify

Form I-9

1-9 Audit

Informational I-9 Data

Pending Employees

Pending Terminations

Pending Workflow

Self-Service Management

Employee Analytics 🗸

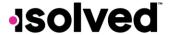

### Client Management Menu Updates

PayrollPlus HCM gement screen, we have added the new

To match up with the changes that we have made with the Employee Management screen, we have added the new menus to Client Management for HR Administration, Performance and Training and Development.

- HR Admin menu has been renamed to HR Administration
- Employee Messages has moved under the HR Administration menu
- A new submenu for Performance has been added for
  - o Awards
  - o Corrective Actions
  - Performance Review Ratings
  - o Performance Review Types
  - o Performance Review
- A new submenu for Training and Development has been added for
  - Certifications
  - Education
  - o Skills
  - Training

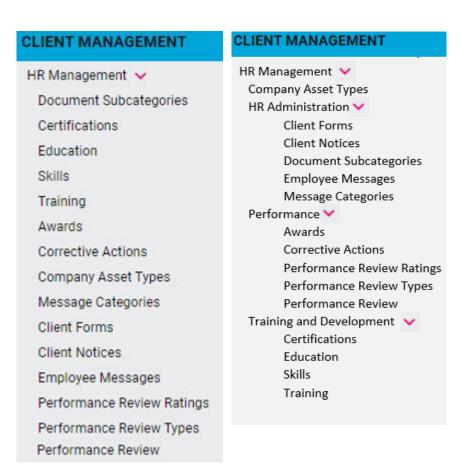

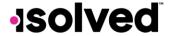